## <span id="page-0-0"></span>**In der Jahresübesicht lässt sich der Urlaubsantrag nicht ausdrucken**

In der Jahresübersicht (Personaleinsatzplanung) kann über Drucken der Urlaubsantrag nicht ausgewählt werden? Dieser Punkt ist ausgegraut. In diesem Artikel finden Sie gern die Lösung:

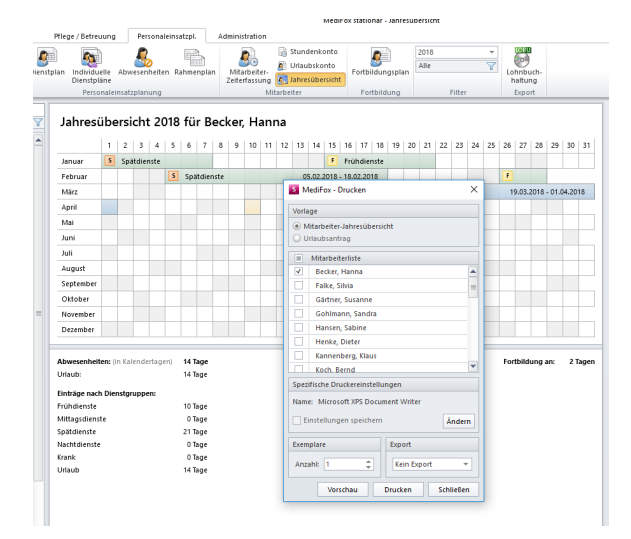

Druckvorlage "Urlaubsantrag" kann nicht ausgewählt werden

## ⊘ **Lösung**

Um über die Jahresübersicht eines Mitarbeiters den Urlaubsantrag zu drucken, ist der Urlaub in der Übersicht auszuwählen.

## **Schritt-für-Schritt Anleitung**

- 1. Gehen Sie hierfür bitte in den Reiter Personaleinsatzplanung
- 2. Und wählen Sie die Schaltfläche Jahresübersicht aus
- 3. Wählen Sie den Urlaub aus, indem Sie mit der linken Maustaste drauf klicken
- 4. Drucken auswählen
- 5. Im sich öffnenden Fenster kann nun der Urlaubsantrag ausgewählt und gedruckt werden

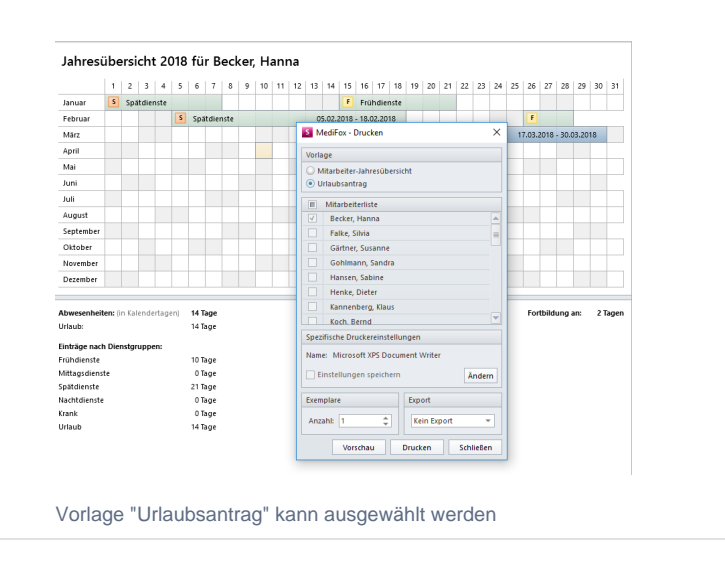

## Verwandte Artikel

- [Halben Urlaubstag verplanen](https://wissen.medifoxdan.de/display/MSKB/Halben+Urlaubstag+verplanen)
- [In der Jahresübesicht lässt](#page-0-0)  [sich der Urlaubsantrag nicht](#page-0-0)  [ausdrucken](#page-0-0)
- [Jahresübersicht Urlaub](https://wissen.medifoxdan.de/pages/viewpage.action?pageId=590750)  [eintragen](https://wissen.medifoxdan.de/pages/viewpage.action?pageId=590750)
- $\bullet$ [Altersabhängiger Urlaub über](https://wissen.medifoxdan.de/pages/viewpage.action?pageId=590720)  [eine Urlaubsvorlage anlegen](https://wissen.medifoxdan.de/pages/viewpage.action?pageId=590720)
- [Buchungen im Urlaubskonto](https://wissen.medifoxdan.de/display/MSKB/Buchungen+im+Urlaubskonto)  $\bullet$ [Urlaubsanträge stellen - Ein](https://wissen.medifoxdan.de/pages/viewpage.action?pageId=590781)  [Mitarbeiter soll die](https://wissen.medifoxdan.de/pages/viewpage.action?pageId=590781)  [Urlaubsanträge für jeden](https://wissen.medifoxdan.de/pages/viewpage.action?pageId=590781)  [Mitarbeiter seines Teams](https://wissen.medifoxdan.de/pages/viewpage.action?pageId=590781)
- [beantragen können](https://wissen.medifoxdan.de/pages/viewpage.action?pageId=590781) [Urlaubsdienste werden in der](https://wissen.medifoxdan.de/pages/viewpage.action?pageId=590782)  [Abwesenheit und in der](https://wissen.medifoxdan.de/pages/viewpage.action?pageId=590782)
- [Jahresübersicht nicht gedruckt](https://wissen.medifoxdan.de/pages/viewpage.action?pageId=590782) **Zusatzurlaub**
- [Schwerbehinderung](https://wissen.medifoxdan.de/display/MSKB/Zusatzurlaub+Schwerbehinderung)
- [Urlaubsanträge stellen](https://wissen.medifoxdan.de/pages/viewpage.action?pageId=591588)
- [Connect für Mitarbeiter](https://wissen.medifoxdan.de/pages/viewpage.action?pageId=591580)